# **PROCEDURA ROZWOJU CSIZS**

## **Rozdział 1. WPROWADZENIE**

Celem niniejszego dokumentu jest sprecyzowanie procedury zarządzania realizacją umowy w zakresie rozwoju CSIZS, w szczególności określenie:

- 1. aktów prawnych wpływających na CSIZS;
- 2. podstawowej funkcjonalności CSIZS;
- 3. architektury CSIZS;
- 4. znanych na dzień zawarcia umowy potrzeb w zakresie zmian rozwojowych CSIZS;
- 5. procedury realizacji i odbioru usług rozwoju CSIZS;
- 6. wzorów formularzy.

## **Rozdział 2. AKTY PRAWNE**

Na dzień wszczęcia postepowania następujące akty prawne regulują kwestie funkcjonalności i zakresu danych, które są gromadzone i przetwarzane w CSIZS.

### **2.1.** Informacja o aktach prawnych dotyczących podobszaru pomocy społecznej

Informacja o aktach prawnych dotyczących obszaru pomocy społecznej znajduje się na stronie MRPiPS: http://www.mrpips.gov.pl/prawo/obowiazujace-prawo/pomoc-spoleczna/

W szczególności są to:

**2.1.1.** Ustawa z dnia 12 marca 2004 r. o pomocy społecznej (j.t. Dz. U. z 2015 r., poz. 163, z późn. zm.) wraz z aktami wykonawczymi;

jak również następujące ustawy i akty wykonawcze:

- **2.1.2.** Ustawa z dnia 22 stycznia 2010 r. o zmianie ustawy o działalności pożytku publicznego i o wolontariacie oraz niektórych innych ustaw (Dz. U. Nr 28, poz. 146) – zawiera przepisy w zakresie zlecania realizacji zadań z zakresu pomocy społecznej przez podmioty uprawnione;
- **2.1.3.** Ustawa z dnia 13 czerwca 2003 r. o zatrudnieniu socjalnym (j.t. Dz. U. z 2011 r., Nr 43, poz. 225, z późn. zm.);
- **2.1.4.** Ustawa z dnia 19 sierpnia 1994 r. o ochronie zdrowia psychicznego (Dz. U. z 2011 r., Nr 231, poz. 1375 z późn. zm.) wraz z aktami wykonawczymi;
- **2.1.5.** Ustawa z dnia 27 czerwca 2003 r. o rencie socjalnej (j.t. Dz. U. z 2013 r., poz. 982, z późn. zm.);
- **2.1.6.** Ustawa z dnia 29 lipca 2005 r. o przeciwdziałaniu przemocy w rodzinie (j.t. Dz. U. z 2015 r., poz. 1390) wraz z aktami wykonawczymi;
- **2.1.7.** Ustawa z dnia 26 października 1982 r. o wychowaniu w trzeźwości i przeciwdziałaniu alkoholizmowi (j.t. Dz. U. z 2015 r., poz. 1286, z późn. zm.);
- **2.1.8.** Ustawa z dnia 29 grudnia 2005 r. o ustanowieniu programu wieloletniego "Pomoc państwa w zakresie dożywiania (Dz. U. Nr 267, poz. 2259, z późn. zm.) wraz z aktami wykonawczymi;
- **2.1.9.** Ustawa z dnia 8 grudnia 2006 r., o finansowym wsparciu tworzenia lokali socjalnych, mieszkań chronionych, noclegowni i domów dla bezdomnych (Dz. U. z 2015 r., poz. 833) wraz z aktami wykonawczymi;
- **2.1.10.** Ustawa z dnia 20 kwietnia 2004 r. o promocji zatrudnienia i instytucjach rynku pracy (t. j. Dz. U. z 2015 r., poz. 149, z późn. zm.) wraz z aktami wykonawczymi;
- **2.1.11.** Wyrok Trybunału Konstytucyjnego z dnia 3 października 2006 r. sygn. akt K 30/05 (Dz. U. Nr 186, poz. 1380);
- **2.1.12.** Wyrok Trybunału Konstytucyjnego z dnia 30 października 2007 r. sygn. akt P 28/06 (Dz. U. Nr 209, poz. 1519).

#### **2.2.** Informacja o aktach prawnych dotyczących podobszaru świadczeń rodzinnych

Informacja o aktach prawnych dotyczących obszaru świadczeń rodzinnych znajduje się na stronie MRPiPS: http://www.mrpips.gov.pl/wsparcie-dla-rodzin-z-dziecmi/swiadczenia-rodzinne/prawo/

W szczególności są to:

- **2.2.1.** Ustawa z dnia 28 listopada 2003 r. o świadczeniach rodzinnych (j.t. Dz. U. z 2015 r., poz. 114, z późn. zm.) wraz z aktami wykonawczymi;
- **2.2.2.** Ustawa z dnia 4 kwietnia 2014 r. o ustaleniu i wypłacie zasiłków dla opiekunów (j.t. Dz. U. z 2016 r., poz. 162) wraz z aktami wykonawczymi;

Ponadto akty prawne UE, regulujące główne zasady koordynacji systemów zabezpieczenia społecznego UE w zakresie świadczeń rodzinnych. W szczególności są to:

- **2.2.3.** ROZPORZĄDZENIE PARLAMENTU EUROPEJSKIEGO I RADY (UE) NR 1231/2010 z dnia 24 listopada 2010 r. rozszerzające rozporządzenie (WE) nr 883/2004 i rozporządzenie (WE) nr 987/2009 na obywateli państw trzecich, którzy nie są jeszcze objęci tymi rozporządzeniami jedynie ze względu na swoje obywatelstwo;
- **2.2.4.** DECYZJA NR F1 z dnia 12 czerwca 2009 r. dotycząca wykładni art. 68 rozporządzenia Parlamentu Europejskiego i Rady (WE) nr 883/2004 odnoszącego się do zasad pierwszeństwa w przypadku zbiegu praw do świadczeń rodzinnych;
- **2.2.5.** DECYZJA NR E1 z dnia 12 czerwca 2009 r. w sprawie praktycznych porozumień dotyczących okresu przejściowego dla wymiany danych drogą elektroniczną, o której mowa w art. 4 rozporządzenia Parlamentu Europejskiego i Rady (WE) nr 987/2009;
- **2.2.6.** DECYZJA NR H1 z dnia 12 czerwca 2009 r. dotycząca zasad przechodzenia od rozporządzeń Rady (EWG) nr 1408/71 i (EWG) nr 574/72 do rozporządzeń Parlamentu Europejskiego i Rady (WE) nr 883/2004 i (WE) nr 987/2009 oraz stosowania decyzji i zaleceń Komisji Administracyjnej ds. Koordynacji Systemów Zabezpieczenia Społecznego;
- **2.2.7.** DECYZJA NR E4 z dnia 13 marca 2014 r. dotycząca okresu przejściowego określonego w art. 95 rozporządzenia Parlamentu Europejskiego i Rady (WE) nr 987/2009.

### **2.3.** Informacja o aktach prawnych dotyczących podobszaru funduszu alimentacyjnego

Informacja o aktach prawnych dotyczących obszaru funduszu alimentacyjnego znajduje się na stronie MRPiPS: http://www.mrpips.gov.pl/wsparcie-dla-rodzin-z-dziecmi/fundusz-alimentacyjny/prawo/

W szczególności są to:

**2.3.1.** Ustawa o pomocy osobom uprawnionym do alimentów z dnia 7 września 2007 r. (j.t. Dz. U. z 2016 r., poz. 169), wraz z aktami wykonawczymi;

jak również następujące ustawy i akty wykonawcze:

- **2.3.2.** Ustawa z dnia 9 kwietnia 2010 r. o udostępnianiu informacji gospodarczych i wymianie danych gospodarczych (Dz. U. z 2014 r., poz. 1015, z późn. zm.);
- **2.3.3.** Rozporządzenie Ministra Pracy i Polityki Społecznej z dnia 07 sierpnia 2014 r. w sprawie klasyfikacji zawodów i specjalności na potrzeby rynku pracy oraz zakresu jej stosowania (Dz. U. z 2014 r., poz. 1145).

#### **2.4.** Inne akty prawne dotyczące wspierania rodzin z dziećmi

Informacja o aktach prawnych dotyczących wspierania rodzin z dziećmi znajdują się na stronie MRPiPS:

http://www.mrpips.gov.pl/wsparcie-dla-rodzin-z-dziecmi/opieka-zastepcza-nad-dzieckiem/prawo/ http://www.mrpips.gov.pl/wsparcie-dla-rodzin-z-dziecmi/opieka-nad-dzieckiem-w-wieku-do-lat-trzech/prawo/ http://mrpips.gov.pl/wsparcie-dla-rodzin-z-dziecmi

W szczególności są to:

**2.4.1.** Ustawa z dnia 9 czerwca 2011 r. o wspieraniu rodziny i systemie pieczy zastępczej (j.t. Dz. U. z 2015 r., poz. 332, z późn. zm.) wraz z aktami wykonawczymi;

Piecza zastępcza została wydzielona z obszaru pomocy społecznej i uregulowana odrębną ustawą – organy właściwe z tego obszaru zostaną podłączone do CSIZS jeśli zostanie ogłoszony przez Ministra właściwego do spraw rodziny opis systemu dla Systemów Dziedzinowych (SD) z tego podobszaru.

- **2.4.2.** Ustawa z dnia 4 lutego 2011 r. o opiece nad dziećmi w wieku do lat 3 (j.t. Dz. U. z 2016 r., poz. 157);
- **2.4.3.** Ustawa z dnia 5 grudnia 2014 r. o Karcie Dużej Rodziny (Dz. U. z 2014 r., poz. 1863, z późn. zm.) wraz z aktami wykonawczymi;
- **2.4.4.** Ustawa z dnia 17 lutego 2016 r. o pomocy państwa w wychowywaniu dzieci (Dz. U. z 2016 r., poz. 195) wraz z aktami wykonawczymi.

#### **2.5.** Informacja o aktach prawnych dotyczących osób niepełnosprawnych

Informacja o aktach prawnych dotyczących osób niepełnosprawnych znajduje się na stronie Pełnomocnika Rządu do spraw osób niepełnosprawnych: http://www.niepelnosprawni.gov.pl/p,114,ustawy

W szczególności są to:

**2.5.1.** Ustawa z dnia 27 sierpnia 1997 r. o rehabilitacji zawodowej i społecznej oraz zatrudnianiu osób niepełnosprawnych (j.t. Dz. U. z 2011 r. Nr 127, poz. 721, z późn. zm.);

oraz poniższe akty wykonawcze:

- **2.5.2.** Rozporządzenie Ministra Pracy i Polityki Społecznej z dnia 28 listopada 2007 r. w sprawie warunków, sposobu oraz trybu gromadzenia i usuwania danych w ramach Elektronicznego Krajowego Systemu Monitoringu Orzekania o Niepełnosprawności (Dz. U. Nr 228, poz. 1681);
- **2.5.3.** Rozporządzenie Ministra Gospodarki, Pracy i Polityki Społecznej z dnia 15 lipca 2003 r. w sprawie orzekania o niepełnosprawności i stopniu niepełnosprawności (j.t. Dz. U. z 2015 r., poz. 1110);
- **2.5.4.** Rozporządzenie Ministra Pracy i Polityki Społecznej z dnia 15 listopada 2007 r. w sprawie turnusów rehabilitacyjnych (Dz. U. Nr 230, poz. 1694, z późn. zm.).

#### **2.6.** Informacja o pozostałych aktach prawnych

- **2.6.1.** Ustawa z dnia 17 lutego 2005 r. o informatyzacji działalności podmiotów realizujących zadania publiczne (j.t. Dz. U. z 2014 r., poz. 1114) wraz z aktami wykonawczymi;
- **2.6.2.** Ustawa z dnia 29 sierpnia 1997 r. o ochronie danych osobowych (j.t. Dz. U. z 2015r., poz. 2135, z późn. zm.), wraz z aktami wykonawczymi;
- **2.6.3.** Ustawa z dnia 18 lipca 2002 r. o świadczeniu usług drogą elektroniczną (j.t. Dz. U. z 2013 r., poz. 1422, z późn. zm.);
- **2.6.4.** Ustawa z dnia 5 sierpnia 2010 r. o ochronie informacji niejawnych (Dz. U. Nr 182, poz. 1228, z późn. zm.), wraz z aktami wykonawczymi;
- **2.6.5.** Ustawa z dnia 29 września 1994 r. o rachunkowości (j.t. Dz. U. z 2013 r., poz. 330, z późn. zm.), wraz z aktami wykonawczymi;
- **2.6.6.** Ustawa z dnia 16 lipca 2004 r. Prawo Telekomunikacyjne (j.t. Dz. U. 2014 r., poz. 243, z późn. zm.), wraz z aktami wykonawczymi;
- **2.6.7.** Ustawa z dnia 14 lipca 1983 r. o narodowym zasobie archiwalnym i archiwach (j.t. Dz. U. z 2015 r., poz. 1446, z późn. zm.);
- **2.6.8.** Ustawa z dnia 18 września 2001 r. o podpisie elektronicznym (j.t. Dz. U. z 2013 r.,poz. 262, z późn. zm.), wraz z aktami wykonawczymi;
- **2.6.9.** Dyrektywa Parlamentu Europejskiego I Rady 1999/93/WE z dnia 13 grudnia 1999 r. w sprawie wspólnotowych ram w zakresie podpisów elektronicznych (DZ.U.W.E. 19.1.2000);
- **2.6.10.** Rozporządzenie Parlamentu Europejskiego I Rady (UE) Nr 910/2014 z dnia 23 lipca 2014 r. w sprawie identyfikacji elektronicznej i usług zaufania w odniesieniu do transakcji elektronicznych na rynku wewnętrznym oraz uchylające dyrektywę 1999/93/WE;
- **2.6.11.** Ustawa z dnia 14 czerwca 1960 r. Kodeks postępowania administracyjnego (j.t. Dz. U. z 2016 r., poz. 23), wraz z aktami wykonawczymi;
- **2.6.12.** Ustawa z dnia 6 sierpnia 2010 r. o dowodach osobistych (Dz. U. Nr 167, poz. 1131, z późn. zm.), wraz z aktami wykonawczymi;
- **2.6.13.** Ustawa z dnia 24 września 2010 r. o ewidencji ludności (j.t. Dz. U. z 2015 r., poz. 388, z późn. zm.), wraz z aktami wykonawczymi;
- **2.6.14.** Ustawa z dnia 28 listopada 2014 r. Prawo o aktach stanu cywilnego (Dz. U. poz. 1741, z późn. zm.);
- **2.6.15.** Ustawa z dnia 20 czerwca 1997 r. Prawo o ruchu drogowym (j.t. Dz. U. z 2012 r., poz. 1137, z późn. zm.);
- **2.6.16.** Ustawa z dnia 29 sierpnia 1997 r. Ordynacja podatkowa (j.t. Dz. U. z 2015 r., poz. 613, z późn. zm.);
- **2.6.17.** Ustawa z dnia 2 lipca 2004 r. o swobodzie działalności gospodarczej (j.t. Dz. U. z 2015 r., poz. 584, z późn. zm.);
- **2.6.18.** Ustawa z dnia 20 sierpnia 1997 r. o Krajowym Rejestrze Sądowym (j.t. Dz. U. z 2015 r., poz. 1142, z późn. zm.);
- **2.6.19.** Ustawa z dnia 12 grudnia 2013 r. o cudzoziemcach (Dz. U. z 2013 r., poz. 1650, z późn. zm.);
- **2.6.20.** Ustawa z dnia 13 czerwca 2003 r. o udzielaniu cudzoziemcom ochrony na terytorium Rzeczypospolitej Polskiej (j.t. Dz. U. z 2012 r., poz. 680, z późn. zm.);
- **2.6.21.** Ustawa z dnia 14 lipca 2006 r. o wjeździe na terytorium Rzeczypospolitej Polskiej, pobycie oraz wyjeździe z tego terytorium obywateli państw członkowskich Unii Europejskiej i członków ich rodzin (j.t. Dz. U. z 2014 r., poz. 1525);
- **2.6.22.** Ustawa z dnia 25 lutego 1964 r. Kodeks rodzinny i opiekuńczy (j.t. Dz. U. z 2015 r., poz. 2082);
- **2.6.23.** Ustawa z dnia 13 października 1998 r. o systemie ubezpieczeń społecznych (j.t. Dz. U. z 2015r., poz. 121, z późn. zm.);
- **2.6.24.** Ustawa z dnia 27 sierpnia 2004 r. o świadczeniach opieki zdrowotnej finansowanych ze środków publicznych (j.t. Dz. U. z 2015 r., poz. 581, z późn. zm.).
- **2.6.25.** Rozporządzenie Rady Ministrów z dnia 12 kwietnia 2012 roku w sprawie Krajowych Ram Interoperacyjności, minimalnych wymagań dla rejestrów publicznych i wymiany informacji w

postaci elektronicznej oraz minimalnych wymagań dla systemów teleinformatycznych (j.t. Dz.U. 2016 r., poz. 113, z późn. zm.).

**2.6.26.** Ustawa z dnia 25 lutego 2016 roku o ponownym wykorzystaniu informacji sektora publicznego (Dz. U. z 2016 r., poz. 352).

## **Rozdział 3. PODSTAWOWA FUNKCJONALNOŚĆ**

Poszczególne składowe CSIZS tworzą jednolite, spójne i otwarte na rozwój rozwiązanie. W skład CSIZS objętego przedmiotem zamówienia wchodzą produkty realizacji umowy nr 1/DI/PN/2012 z dnia 9 sierpnia 2012 r., z wyłączeniem Portalu Informacyjno-Usługowego Emp@tia (Portal Emp@tia, PIU) oraz Oprogramowania Terminali Mobilnych (OTM) oraz umowy nr 2/DI/ZS/2016 z dnia 15 marca 2016 r. tj.:

- Platforma Integracyjna (PI);
- Centralna Baza Beneficjentów (CBB i CBB 500+);
- Moduł Wsparcia Koordynacji (MWK).
- Moduł Obsługi Wniosków (MOW) (obsługa rejestru organizatorów oraz rejestru ośrodków, w których mogą być organizowane turnusy rehabilitacyjne);

### **3.1.** Platforma Integracyjna

**Platforma Integracyjna (PI)** jest centralnym komponentem zapewniającym wymianę informacji pomiędzy systemami centralnymi (SC) i dziedzinowymi (SD) obszaru zabezpieczenia społecznego i rodziny. Jej zadaniem jest ponadto integracja usług z zakresu Centralnego Systemu Informatycznego Zabezpieczenia Społecznego (CSIZS) i umożliwienie komunikacji z systemami zewnętrznymi.

Platforma Integracyjna udostępnia kluczowe usługi CSIZS, takie jak:

- usługi bezpieczeństwa, uwierzytelniania i autoryzacji, pozwalające uprawnionemu użytkownikowi, po jednokrotnym uwierzytelnieniu, na dostęp do wielu aplikacji internetowych, które istnieją w tej samej domenie bezpieczeństwa (SSO);
- usługi zarządzania tożsamością, zapewniające obsługę Centralnego Repozytorium Tożsamości;
- usługa monitorowania, zapewniająca monitorowanie usług korzystających z Platformy Integracyjnej;
- usługi integracji, zapewniające mechanizm integracji heterogenicznych architektonicznie systemów dziedzinowych, centralnych i zewnętrznych;
- usługi komunikacji, pośredniczące w komunikacji CSIZS z systemami dziedzinowymi oraz we wzajemnej komunikacji systemów dziedzinowych.

Architektura SOA PI jest oparta na usługach (ang. Service-Oriented Architecture).

Platforma Integracyjna składa się z następujących, uruchomionych modułów:

#### **3.1.1.** Moduł monitorowania i logowania

Moduł świadczy usługi logowania zdarzeń. W tym celu integruje się z oprogramowaniem pośredniczącym typu Bussines Activity Monitor, które stanowi repozytorium logowanych zdarzeń i umożliwia przeglądanie zdarzeń.

#### **3.1.2.** Moduł bezpieczeństwa

Moduł zapewnia możliwość jednokrotnego uwierzytelnienia Użytkowników aplikacji webowych (ang. Web SSO) oraz świadczenie usług kryptograficznych. Uwierzytelnianie z punktu widzenia Użytkownika przebiega standardowo poprzez podanie loginu i hasła. Moduł zapewnia, że dokonane poprawnie

uwierzytelnienie daje potencjalnie dostęp do wszystkich aplikacji CSIZS. W zakresie kryptografii, moduł weryfikuje i wykonuje podpisy cyfrowe dokumentów z wykorzystaniem biblioteki Szafir SDK.

#### **3.1.3.** Moduł słowników

Moduł realizuje usługi udostępniania danych słownikowych wykorzystywanych w SD, SC i CSIZS. Moduł słowników udostępnia dla administratorów warstwy centralnej interfejs graficzny do zarządzania słownikami oraz do ich zasilania. Moduł słowników przechowuje słowniki we własnym repozytorium danych.

#### **3.1.4.** Moduł komunikacyjny

Moduł komunikacyjny pośredniczy w komunikacji CSIZS z systemami dziedzinowymi oraz we wzajemnej komunikacji systemów dziedzinowych. Systemy dziedzinowe są stroną aktywną tej komunikacji. Współpracuje z innymi modułami, w tym: monitorowania i logowania, bezpieczeństwa, zarządzania tożsamością oraz Portalem Emp@tia, realizując usługi przesyłania wiadomości, dokumentów, spraw, decyzji, itp. na potrzeby systemów dziedzinowych.

#### **3.1.5.** Moduły integracyjne

- 3.1.5.1. Moduł integracji z PIU (www.empatia.mrpips.gov.pl) zadaniem modułu jest udostępnianie usług Portalu Informacyjno-Usługowego Emp@tia zgodnie z architekturą SOA na potrzeby systemów dziedzinowych i CSIZS.
- 3.1.5.2. Moduł integracji z CBB/ CBB 500+ − zadaniem modułu jest udostępnianie usług Centralnej Bazy Beneficjentów (CBB)/ CBB 500+ zgodnie z architekturą SOA na potrzeby systemów dziedzinowych, systemów centralnych i CSIZS.
- 3.1.5.3. Moduł integracji z PESEL (SRP) − zadaniem modułu jest udostępnianie informacji z zewnętrznego systemu System Rejestrów Państwowych na potrzeby systemów dziedzinowych, systemów centralnych i CSIZS.
- 3.1.5.4. Moduł integracji z EKSMOoN − zadaniem modułu jest udostępnianie informacji z systemu Elektroniczny Krajowy System Monitoringu Orzekania o Niepełnosprawności na potrzeby systemów dziedzinowych.
- 3.1.5.5. Moduł integracji z AC Rynek Pracy − zadaniem modułu jest udostępnianie informacji z zewnętrznego systemu Aplikacja Centralna Rynku Pracy na potrzeby systemów dziedzinowych.
- 3.1.5.6. Moduł integracji z MF (ePodatki) − zadaniem modułu jest udostępnianie informacji o dochodach podatnika z zewnętrznego systemu e-Podatki, na potrzeby systemów dziedzinowych.
- 3.1.5.7. Moduł integracji z ZUS (PUE-ZUS) − zadaniem modułu jest udostępnianie informacji z zewnętrznego systemu Platforma Usług Elektronicznych ZUS na potrzeby systemów dziedzinowych.
- 3.1.5.8. Moduł integracji z CEIDG − zadaniem modułu jest udostępnianie informacji z zewnętrznego systemu Centralna Ewidencia i Informacja Działalności Gospodarczej na potrzeby systemów dziedzinowych.
- 3.1.5.9. Moduł integracji z KRS − zadaniem modułu jest udostępnianie informacji z zewnętrznego systemu Krajowy Rejestr Sądowy na potrzeby systemów dziedzinowych.
- 3.1.5.10. Moduł integracji z systemem obsługi Rejestru Żłobków − Zadaniem modułu jest zapewnienie komunikacji pomiędzy PIU (moduł eWniosków) a systemem obsługi Rejestru Żłobków w zakresie obsługi e-wniosków dotyczących aktualizacji wpisów w Rejestrze Żłobków.
- 3.1.5.11. Moduł integracji z Centralną Aplikacją Statystyczną (CAS) − zadaniem modułu jest zapewnienie komunikacji pomiędzy CAS a SD w zakresie obsługi mechanizmu WAW (Wartości Automatycznie Wyliczane) oraz dystrybucji słowników z CAS do SD.
- 3.1.5.12. Moduł integracji z Systemem Informatycznym KDR (SI KDR) − zadaniem modułu jest zapewnienie komunikacji pomiędzy SI KDR a: PIU (moduł eWniosków), systemem PWPW (Państwowej Wytwórni Papierów Wartościowych) oraz systemami Partnerów KDR, w zakresie obsługi wniosków o KDR, obsługi wydawania KDR oraz weryfikacji ważności KDR dla danej osoby.
- 3.1.5.13. Moduł integracji z systemami bankowymi (PPSW Podsystem Przesyłania Świadczenia Wychowawczego) – zadaniem modułu jest zapewnienie komunikacji pomiędzy systemami bankowymi uczestniczącymi w procesie przyjmowania wniosków o świadczenie wychowawcze 500+ a SD; na dzień 18 kwietnia 2016 r.: CSIZS zintegrowany jest z 13 systemami bankowymi, 20 Banków podpisało list intencyjny o przyłączeniu się do CSIZS – informacja na bieżąco jest aktualizowana na stronie http://www.mpips.gov.pl/wsparcie-dla-rodzin-z-dziecmi/rodzina-500-plus/jak-zlozycwniosek-o-rodzina-500-plus-on-line/sprawdz-jak-zlozyc-wniosek-o-rodzina-500-plus-online-przez-nakowosc-elektroni/).
- 3.1.6. Moduł zarządzania tożsamością (MZT)

Moduł służy do wspomagania użytkowników obszaru zabezpieczenia społecznego i rodziny w procesach zarządzania kontami, strukturą organizacyjną i uprawnieniami. Moduł obsługuje konta użytkowników reprezentujących: systemy dziedzinowe, systemy centralne i oprogramowanie terminali mobilnych. Moduł udostępnia informacje o kontach i strukturze organizacyjnej na potrzeby innych modułów.

3.1.7. Moduł Obsługi Wniosków (MOW)

Moduł obsługi wniosków umożliwia obsługę wniosków elektronicznych na 4 poziomie dojrzałości usług. Funkcjonalność obejmuje obsługę wniosków o wpis do rejestrów organizatorów i ośrodków w których odbywać się turnusy rehabilitacyjne.

Moduł zapewnia odbieranie i wysyłanie dokumentów elektronicznych wymienianych pomiędzy wnioskodawcą, a urzędem wojewódzkim albo marszałkowskim. Wnioski składane są za pośrednictwem modułu eWnioski (konto klienta zewnętrznego) do skrzynki podawczej właściwego urzędu.

Skrzynka zarządzana jest przez moduł komunikacyjny MKM podsystemu PI CSIZS. Moduł komunikacyjny pełni rolę brokera dokumentów elektronicznych przesyłanych pomiędzy modułem eWnioski, systemami dziedzinowymi i modułem obsługi wniosków MOW.

Moduł obsługi wniosków zapewnia funkcjonalność umożliwiającą urzędnikom Urzędów Marszałkowskich i Wojewódzkich odbiór dokumentów elektronicznych (eWnioski i inna korespondencja przesyłana podczas obsługi wniosku) oraz przygotowanie i wysyłanie odpowiedzi do wnioskodawcy. Przed wysłaniem dokumenty odpowiedzi podpisywane są kluczem z certyfikatem kwalifikowanym urzędnika.

Moduł obsługi wniosków zapewnia integracje z rejestrami eBON w zakresie dokonywania lub modyfikacji wpisu w rejestrze.

Użytkownicy modułu posiadać będą konta w repozytorium modułu zarządzania użytkownikami MZT podsystemu PI. Moduł MOW zostanie zintegrowany z MZT PI CSIZS w zakresie uwierzytelniania użytkownika i struktury organizacyjnej obszaru eBON.

### **3.1.** Moduł Wsparcia Koordynacji (MWK)

Moduł wspiera pracowników Departamentu Koordynacji Systemów Zabezpieczenia Społecznego MRPiPS w obsłudze przekazywanych z krajów UE dokumentów w ramach koordynacji systemów zabezpieczenia społecznego UE (EESSI). Moduł umożliwia wyszukania województwa właściwego do obsługi danej sprawy na podstawie przekazanych w dokumentach danych identyfikacyjnych – integracja z CBB oraz rejestrem PESEL.

### **3.2.** Centralna Baza Beneficjentów (CBB)/ CBB 500+

**Centralna Baza Beneficjentów (CBB)** to element CSIZS, który zawiera i zarządza informacjami o beneficjentach obszaru zabezpieczenia społecznego i rodziny, członkach ich rodzin, uzyskanej pomocy. Pełni funkcję zbioru danych referencyjnych dla innych systemów informatycznych. System pozwala na udostępnianie danych beneficjentów, niezbędnych do realizacji zadań ustawowych przez jednostki organizacyjne pomocy społecznej oraz organy właściwe realizujące zadania z zakresu świadczeń rodzinnych i pomocy osobom uprawnionym do alimentów.

Podstawowym założeniem budowy CBB było utworzenie wspólnej reprezentacji osoby w jednej tożsamości. Oznacza to, że jeżeli ta sama osoba występuje jako beneficjent lub członek rodziny w kilku systemach dziedzinowych różnych podobszarów obszaru zabezpieczenia społecznego i rodziny, CBB na podstawie danych osobowych łączy te osoby w jedną wspólną reprezentację nazwaną tożsamością. Dzięki CBB każdy z urzędów ma możliwość weryfikacji, czy osoba zwracająca się o pomoc państwa nie korzysta już w innym miejscu Polski z takiej samej pomocy.

CBB/ CBB 500+ występuje w 2 osobnych instancjach zarówno aplikacji, jak i bazy danych. Jedna obsługuje obszary PS, SR i FA, druga obsługuje tylko obszar SW (500+).

Na CBB składają się 3 moduły: Moduł Rejestru Beneficjentów, Moduł Obsługi Spraw i Moduł Obsługi Niezgodności.

- **3.2.1. Moduł Rejestru Beneficjentów** odpowiedzialny jest za przechowywanie danych beneficjentów otrzymanych z systemów dziedzinowych oraz udostępnianie tych danych na potrzeby innych systemów.
- **3.2.2. Moduł Obsługi Spraw** odpowiedzialny jest m.in. za udostępnianie pracownikom MRPiPS danych otrzymanych z systemów dziedzinowych a przechowywanych w CBB oraz udostępnianie funkcjonalności raportowania na potrzeby GIODO.
- **3.2.3. Moduł Obsługi Niezgodności** odpowiedzialny jest za wykrywanie niezgodności i anomalii w danych przechowywanych w CBB, wynikających z różnic pomiędzy danymi tego samego beneficjenta pochodzącymi z różnych jednostek, oraz w danych wytworzonych przez CBB na podstawie informacji otrzymanych z systemów dziedzinowych.

Pracownikom MRPiPS udostępniony został interfejs graficzny umożliwiający realizację zadań z wykorzystaniem Modułu Obsługi Spraw i Modułu Obsługi Niezgodności.

### **3.3. WOLUMETRIA CSIZS**

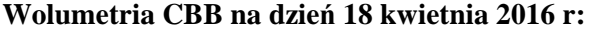

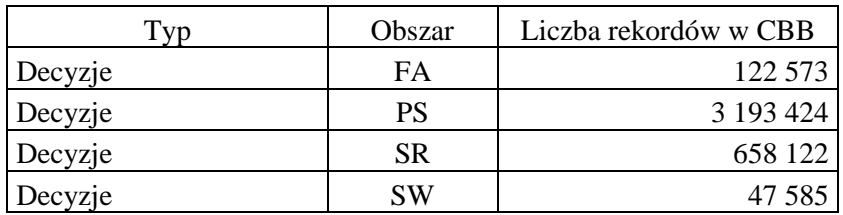

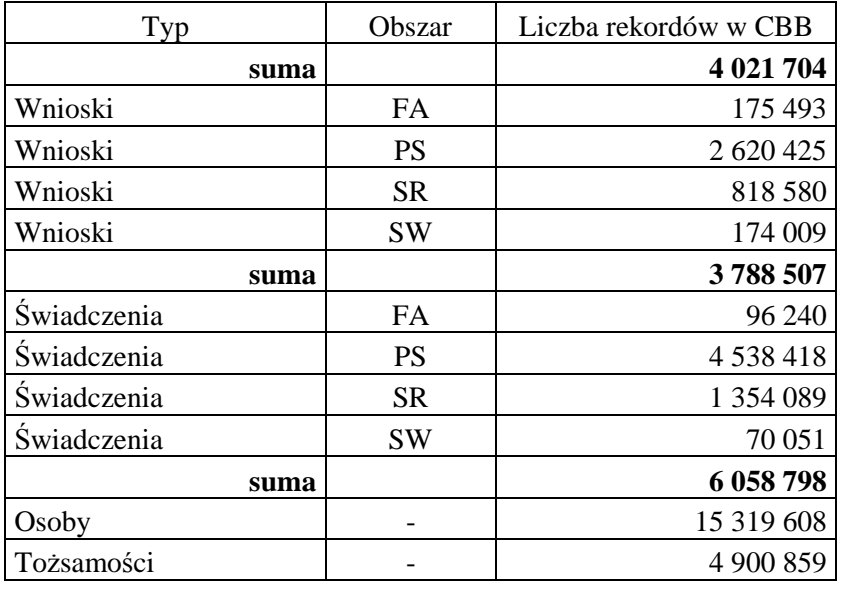

CSIZS musi zapewnić przyjmowanie dziennie ok. 120 tys. wniosków elektronicznych.

Liczba wywołań usług na szynie zewnętrznej (OAG): ok. 25 tys. dziennie.

Liczba wywołań usług na szynie wewnętrznej (WSO2): ok. 1,1 mln dziennie.

Liczba zaimplementowanych usług na szynach: powyżej 210.

Rozmiar bazy danych Oracle: ok. 9 TB.

Rozmiar bazy danych PostgreSQL: ok. 10 GB.

Liczba rekordów w tabelach bazy danych (postgres): ok. 300 tys.

#### **Zestawienie e-wniosków, które razem z ich załącznikami są obsługiwane przez CSIZS:**

- FA-1 wniosek o świadczenie z funduszu alimentacyjnego
- FA-2 wniosek o podjęcie działań wobec dłużnika alimentacyjnego
- KDR wniosek o Kartę Dużej Rodziny
- PS-1 wniosek o przyznanie świadczenia pomocy społecznej
- PS-2 powiadomienie o zmianie sytuacji życiowej
- PS-3 wniosek o potrzebie przyznania pomocy społecznej inne osobie / rodzinie
- RKZ-1 wniosek o rejestrację żłobka, klubu dziecięcego, opiekuna dziennego
- RKZ-2 wniosek o zmianę danych żłobka, klubu dziecięcego, opiekuna dziennego
- RKZ-3 wniosek o wyrejestrowanie żłobka, klubu dziecięcego, opiekuna dziennego
- SR-1 wniosek o zasiłek rodzinny
- SR-2 wniosek o jednorazową zapomogę z tytułu urodzenia dziecka
- SR-3 wniosek o zasiłek pielęgnacyjny
- SR-4 wniosek o specjalny zasiłek opiekuńczy
- SR-5 wniosek o świadczenie pielęgnacyjne
- SR-6 wniosek o dodatek z tytułu samotnego wychowywania dziecka
- SR-7 wniosek o świadczenie rodzicielskie
- SW-1 wniosek o świadczenie wychowawcze
- ZS-1 wniosek o wydanie zaświadczenia w/s udzielonej pomocy
- ZS-2 wniosek o umorzenie należności (w części lub w całości), rozłożenia na raty spłaty należności, odroczenie terminu płatności, zwolnienie lub zmniejszenie odpłatności
- ZS-3 zgłoszenie nieprawidłowości do jednostki terenowej
- ZS-4 wniosek o zmianę decyzji lub postanowienia
- ZS-5 odwołanie od decyzji organu właściwego
- ZS-6 korespondencja w sprawie do jednostki terenowej
- ON-1 wniosek o wpis do rejestru organizatorów turnusów rehabilitacyjnych, w których uczestniczą osoby niepełnosprawne korzystające z dofinansowania ze środków państwowego funduszu rehabilitacji osób niepełnosprawnych
- ON-2 wniosek o wpis do rejestru ośrodków, w których mogą odbywać się turnusy rehabilitacyjne dla osób niepełnosprawnych korzystających z dofinansowania państwowego funduszu rehabilitacji osób niepełnosprawnych

#### **Zestawienie Usług Wymiany Informacji (UWI) udostępnianych przez CSIZS**

#### **Grupy usług udostępniania danych z systemów zewnętrznych:**

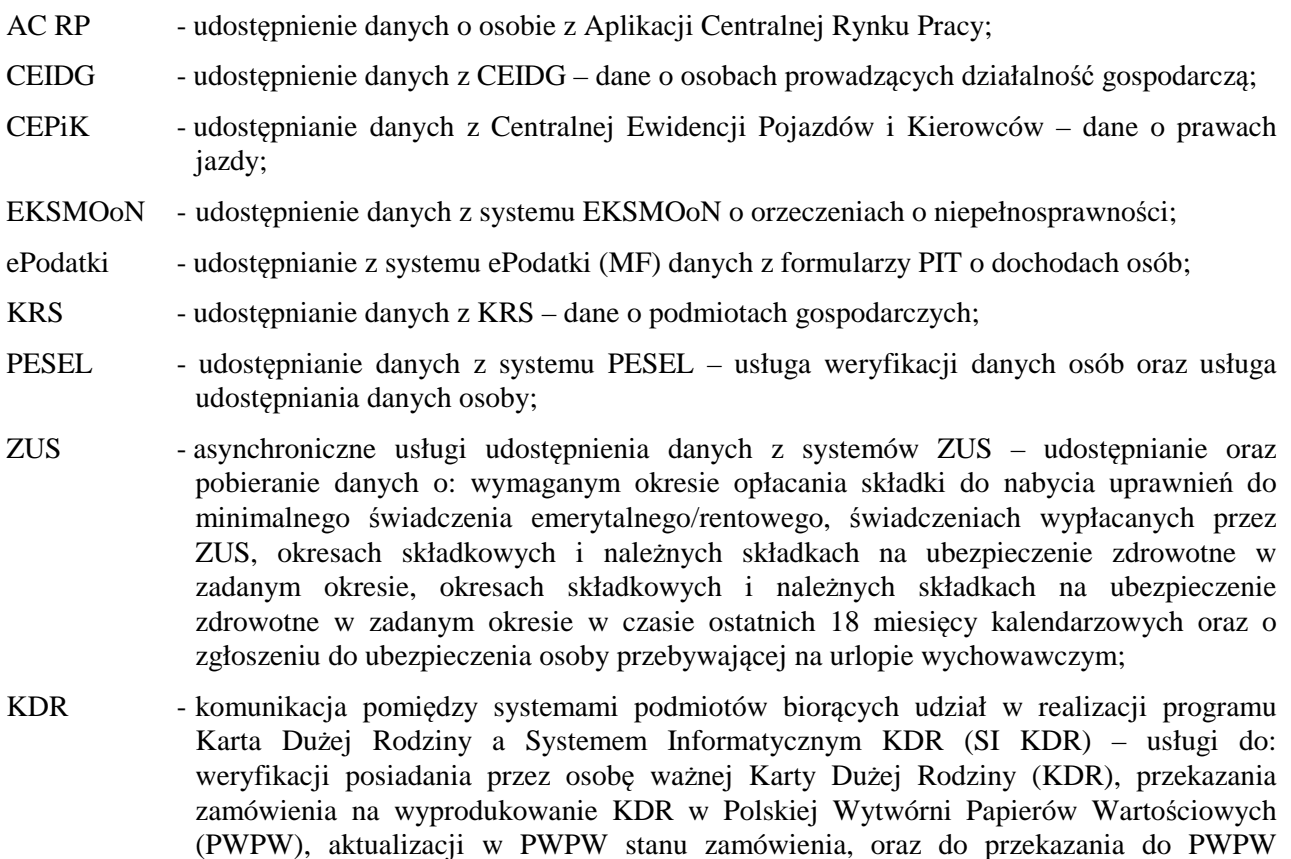

PPSW - komunikacja pomiędzy systemami bankowymi biorącymi udział w realizacji programu 500+ a SD – przekazywanie SW-1.

informacji o zmianie danych jednostki wystawiającej KDR;

#### **Grupy usług wewnętrznych:**

CBB - obsługa komunikacji SD z modułem CBB – usługi do: zasilenia CBB danymi o osobach zarejestrowanych w obszarze Funduszu Alimentacyjnego, zasilenia CBB danymi o

osobach zarejestrowanych w obszarze Pomocy Społecznej, zasilenia CBB danymi o osobach zarejestrowanych w obszarze Świadczeń Rodzinnych, pobrania statusu aktualnego zasilenia CBB, weryfikacji zgodności danych osoby zarejestrowanych w SD z danymi osoby w CBB, weryfikacji na podstawie danych zarejestrowanych w CBB występowania zarejestrowania osoby w innych SD, pozyskania przez SD danych osoby zarejestrowanej w CBB;

- niezgodności usługi do: pobrania informacji o niezgodnościach w danych przekazywanych przez SD, a wykrytych w CBB, aktualizacji statusu danej niezgodności oraz do zarejestrowania w CBB niezgodności wykrytych przez SD;
- poczta usługi do: wybrania z listy SD adresata wysyłanej korespondencji, wysłania korespondencji do wybranego adresata, pobrania informacji o stanie zawartości elektronicznej skrzynki pocztowej (ESP) SD założonej dla tego SD w CSIZS, pobrania korespondencji z ESP do SD, do przekierowania korespondencji do innego SD zgodnie z właściwością oraz odesłania korespondencji do nadawcy z powodu braku możliwości jej odbioru z przyczyn technicznych (poinformowania nadawcy);
- słowniki usługi do: pobrania listy aktywnych słowników, pobrania wszystkich aktualnych na wskazaną datę pozycji wskazanego słownika, udostępnienia wszystkich pozycji wskazanego słownika, które uległy zmianie po dacie podanej w parametrach wejściowych, pobrania pozycji innego słownika powiązanych ze wskazanym elementem słownika, pobrania wskazanego słownika z powiązanymi pozycjami podsłownika;
- SD usługi do: utworzenia w MZT konta dla SD, aktualizacji danych konta dla SD w MZT, pobrania nowego certyfikatu niezbędnego do uwierzytelnienia SD w komunikacji z CSIZS;
- użytkownik usługa do Udostępnienia listy JT, którymi zarządza administrator wywołujący usługę;
- TM usługa do utworzenia w MZT konta dla TM;
- CAS usługi do: pobrania przez SD z systemu centralnego CAS danych do wyliczenia w SD Wartości Automatycznie Wyliczanych (WAW) na podstawie danych zarejestrowanych w bazie danych SD oraz przekazania z SD do CAS zestawu wyliczonych wartości na podstawie pobranego wcześniej z CAS zapotrzebowania.

### **3.4. Dokumentacja CSIZS**

Szczegółowe informacje nt. funkcjonalności CSIZS znajdują się w dokumentacji powykonawczej CSIZS, na którą składają się:

- 1) Powykonawcza dokumentacja techniczna zawierająca m.in.:
	- opis architektury logicznej i fizycznej oprogramowania,
	- opis logicznej i fizycznej struktury danych dla każdego zaimplementowanego zasobu bazodanowego,
	- opis mechanizmów integracji poszczególnych składowych oprogramowania,
	- opis wykorzystywanych komunikacyjnych interfejsów systemowych (zewnętrznych i wewnętrznych) oraz zakres i format przetwarzanych przez nie danych.
- 2) Powykonawcza dokumentacja administratora zawierająca m.in.:
	- opis zasad i procedur integracji składowych oprogramowania,
	- opis zarządzania zmianami w interfejsach komunikacyjnych,
	- opis sposobu instalacji oprogramowania, wraz z kompletną instrukcją i wskazaniem wszystkich parametrów niezbędnych do samodzielnego przeprowadzenia procesu instalacji przez Zamawiającego,
	- procedury produkcyjnego uruchamiania i wdrożenia poszczególnych składowych oprogramowania,
	- procedury postępowania zespołu administrującego oprogramowaniem zapewniające ciągłość funkcjonowania oprogramowania lub przywrócenie ciągłości funkcjonowania oprogramowania, w przypadku jej utraty,
	- opis sposobu zarządzania oprogramowaniem, zarówno technicznie jak i merytorycznie, ze wskazaniem przewidzianych ról i przypisanych im zadań,
- opis praw dostępu ze wskazaniem ról i przypisanych im uprawnień,
- opis sposobu wykonywania kopii zapasowej,
- instrukcję zarządzania systemem teleinformatycznym służącym do przetwarzania danych osobowych.
- 3) Dokumentacja użytkownika zawierająca m.in. opis funkcji oprogramowania oraz opis komunikatów o błędach.

## **Rozdział 4. ARCHITEKTURA FIZYCZNA**

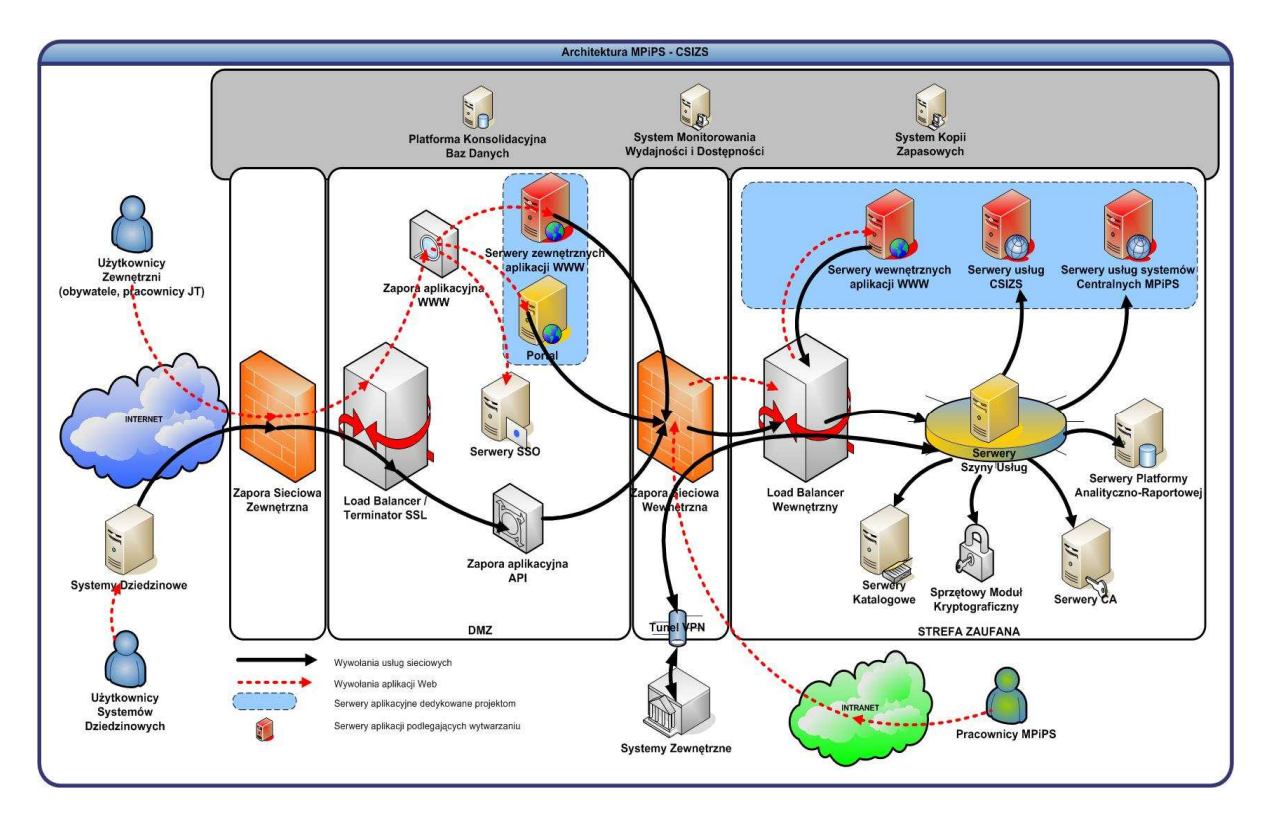

**Rysunek 1: Poglądowy schemat architektury fizycznej CSIZS** 

CSIZS integruje systemy:

- **dziedzinowe** na poziomie interoperacyjności informacyjnej i poprzez Platformę Integracyjną (PI) z systemami centralnymi, systemami zewnętrznymi oraz pomiędzy sobą;
- **centralne**, w tym: Centralna Aplikacja Statystyczna (CAS), Elektroniczny Krajowy System Monitoringu Orzekania o Niepełnosprawności (EKSMOoN), Rejestr Żłobków (RZ), System Informatyczny Karta Dużej Rodziny (SI KDR), Portal Informacyjno-Usługowy Emp@tia (PIU Emp@tia), Centralny System Analiz i Raportów (CeSAR), Infrastruktura Klucza Publicznego (PKI);
- **zewnętrzne** poprzez Usługi Wymiany Informacji (UWI), w tym: PESEL (System Rejestrów Państwowych (SRP) – Ministerstwo Cyfryzacji (MC)), CEPiK (MC), AC RP (MRPiPS), KRS (Ministerstwo Sprawiedliwości), CEIDG (Ministerstwo Rozwoju), PUE-ZUS (KSI ZUS), ePodatki (eDeklartacje-2 – Ministerstwo Finansów), system do produkcji i personalizacji Kart Dużej Rodziny Polskiej Wytwórni Papierów Wartościowych (PWPW), aplikacje Partnerów KDR, systemy bankowe.

#### **4.1. Środowisko systemowe CSIZS**

Środowisko systemowe CSIZS to oprogramowanie: systemowe, bazodanowe oraz narzędziowe, w którym funkcionuje CSIZS.

Na potrzeby CSIZS MRPiPS wykorzystuje platformę wirtualizacyjną Vmware vSphere 5 Enterprise Plus.

Według stanu na dzień zawarcia umowy CSIZS posiada trzy środowiska:

- produkcyjne, na które składa się 33 serwerów wirtualnych;
- testowe, na które składa się 21 serwerów wirtualnych:
- przedprodukcyjne, na które składa się 7 serwerów wirtualnych.

Na potrzeby CSIZS wykorzystywane jest środowisko bazodanowe:

- Oracle Exadata x3-2 (quarter rack) Oracle 11g i 12c Enterprise Edition;
- PostgreSQL wersja 9.4;
- Mongo DB wersja 3.2.4

CSIZS został wykonany z wykorzystaniem poniższego oprogramowania narzędziowego i technologii:

- Serwery aplikacyjne: Oracle Glassfish, Apache HTTP serwer, Apache Tomcat, WildFly;
- Oprogramowanie narzędziowe:
	- − WSO2: Enterprise Service Bus, Business Process Server, Identity Server, Business Activity Monitoring, Governance Register;
	- − Oracle API Gateway (zarządzanie usługami na szynie);
	- − Verax APM (monitoring zdarzeń);
	- − OpenLDAP (usługi katalogowe);
	- − Jasper Reports Server (serwer raportów);
	- − Logstash/ ElasticSearch/Redis/Kibana, (wizualizacja logów);
	- − JSF/PrimeFaces (webowe aplikacje w Java);
	- − ActiveMQ (broker komunikacyjny w aplikacjach JEE);
	- − platforma elearningowa Moodle.
- Technologie:
	- − Architektura SOA: JEE,
	- − Architektura UWI: Web Services, SOAP, XML, XML Schema, XSLT, WS-Security, PKI (Infrastruktura Klucza Publicznego).

### **Rozdział 5. WYKAZ ZDEFINIOWANYCH MODYFIKACJI**

Poniżej przedstawiono wykaz modyfikacji zdefiniowanych przez Zamawiającego, które Wykonawca zobowiązuje się wykonać w ramach realizacji przedmiotu umowy.

- 1. Wykonawca zaprojektuje, wykona i wdroży usługi wymiany informacji pomiędzy Centralną Aplikacją Statystyczną (CAS) a systemami dziedzinowymi (SD) i systemami centralnymi (SC) w zakresie dystrybucji utrzymywanych w CAS słowników centralnych i parametrów systemowych dla poszczególnych podobszarów obszaru zabezpieczenia społecznego i rodziny.
- 2. Wykonawca zaprojektuje, wykona i wdroży usługi wymiany informacji pomiędzy Regionalnym Ośrodkiem Polityki Społecznej (ROPS) a organem właściwym (OW) na poziomie gminy (UG/UM, OPS) obsługującym świadczenia rodzinne, w zakresie obsługi wniosków o świadczenia lub realizację i rozliczenie świadczeń realizowanych w ramach koordynacji systemów zabezpieczenia społecznego w Unii Europejskiej.
- 3. Wykonawca zaprojektuje, wykona i wdroży integrację serwera eLearning, wdrożonego na platformie Moodle, z modułem MZT CSIZS w zakresie obsługi mechanizmu SSO.
- 4. Na bazie załączonej do oferty koncepcji, Wykonawca zaprojektuje, wykona i wdroży graficzny pulpit administracyjny CSIZS zawierający statystyki wolumetrii działania CSIZS, przy czym:
	- 4.1. statystyki powinny być agregowane:
		- 4.1.1. co najmniej na poziomach: podziału administracyjnego kraju, z uwzględnieniem możliwości podziału na podobszary i drążenia w głąb do poziomu gmina/SD lub powiat/SD lub województwo/SD,
		- 4.1.2.dla wskazanej grupy obiektów z jednego wybranego poziomu,
		- 4.1.3.we wskazanych okresach czasowych (dzień, tydzień, miesiąc, rok, podany przedział dat).
	- 4.2. statystyki wywołań dowolnych(ej) zaimplementowanych(ej) usług(i) wymiany informacji oraz statusu/kodu odpowiedzi dla dowolnej usługi powinny być agregowane co najmniej na poziomach konkretnej usługi, zapytania i odpowiedzi.
	- 4.3. statystyki złożonych e-wniosków w podobszarach obszaru zabezpieczenia społecznego i rodziny (PS, SR, FA, RZ, KDR, ON, Świadczenia Wychowawcze (SW)), w tym wniosków oczekujących na odebranie z Elektronicznej Skrzynki Podawczej SD lub SC, powinny być agregowane co najmniej na poziomie typów i statusów e-wniosków.
	- 4.4. statystyki obiektów CBB/CBB 500+ (osoba, tożsamość, rodzina, wniosek, decyzja, wywiad środowiskowy (ze szczególnym uwzględnieniem formy przeprowadzenia), świadczenie) powinny być agregowane co najmniej na poziomie statusów obiektów (informacja o statusach znajduje się w pkt 4.7).
	- 4.5. statystyki obiektów MZT (Jednostka Terenowa, SD, użytkownik, Terminal Mobilny (TM)) powinny być agregowane co najmniej na poziomie statusów obiektów.
	- 4.6. zaprojektowany pulpit musi posiadać możliwość generowania raportów na żądanie i zapisywania ich wyniku co najmniej w plikach: xls, csv, rtf, pdf.
	- 4.7. Wykaz obligatoryjnych statystyk, które Wykonawca zobowiązuje się zaimplementować w CSIZS: 4.7.1.w zakresie dotyczącym e-wniosków:
		- 4.7.1.1. raport 01-1 dla wszystkich typów e-wniosków zliczenie wszystkich e-wniosków wg ich typów i statusów – stan na dzień
			- zmienne niezależne: data dzienna, typ dokumentu, status dokumentu
			- (zarejestrowany/do odbioru/odebrana/odbiór potwierdzony/odrzucona)
			- zmienna zależna: liczba zarejestrowanych dokumentów o danym typie i statusie dokumentu
		- 4.7.1.2. raport 02-1 wg województwa, dla wszystkich SD zliczenie wszystkich e-wniosków wg ich typów i statusów – stan na dzień

zmienne niezależne: data dzienna, województwo, SD (identyfikator SD), typ dokumentu, status dokumentu (do odbioru /odebrana/odbiór potwierdzony /odrzucona)

zmienna zależna: liczba dokumentów zarejestrowanych złożonych do danego SD o danym typie i statusie dokumentu

- 4.7.2.w zakresie usług wykorzystanie usług
	- 4.7.2.1. raport 03-1: wykorzystanie usług (dla wszystkich usług) w zadanym okresie zmienne niezależne: okres<sup>1</sup>, usługa zmienne zależne: liczba wywołań usługi zakończonych poprawnie (HTTP kod=200), liczba wywołań usługi zakończonych niepoprawnie (HTTP kod=500)
	- 4.7.2.2. raport 04-1: wykorzystanie usług w SD (wg województw dla wszystkich SD) w zadanym okresie

zmienne niezależne: okres, województwo, SD (identyfikator SD), usługa zmienne zależne: liczba wywołań usługi zakończonych poprawnie (HTTP kod=200), liczba wywołań usługi zakończonych niepoprawnie (HTTP kod=500)

- 4.7.2.3. raport 05-1: wg kodu odpowiedzi, wykorzystanie usług (usługi: CEIDG, EKSMOoN, ePodatki) tylko dla wywołań zakończonych poprawnie (HTTP kod=200)
- $\overline{a}$ <sup>1</sup> okres:

<sup>&</sup>lt;data\_od-data\_do> - oznacza okres z dniami data\_od i data\_do włącznie;

<sup>&</sup>lt;0-data\_do> - oznacza stan na dzień data\_do;

<sup>&</sup>lt;data\_od-0> - oznacza stan na moment (rrrr.mm.dd-hh:mm:ss) uruchomienia zapytania.

zmienne niezależne: okres, usługa, kod odpowiedzi<sup>2</sup>

zmienna zależna: liczba wywołań usługi o danym kodzie odpowiedzi

4.7.2.4. raport 06-1: wg kodu usługi i kodu odpowiedzi<sup>3</sup>, wykorzystanie usług ZUS w zadanym okresie

zmienne niezależne: okres, kod usługi ZUS (Z1/Z1p/Z2/Z3/Z4), kod odpowiedzi zmienna zależna: liczba odpowiedzi dla danego kodu usługi i danego kodu odpowiedzi

4.7.2.5. raport 07-1: wg kodu usługi i kodu odpowiedzi, wykorzystanie usług ZUS w SD (wg województw dla wszystkich SD) w zadanym okresie

> zmienne niezależne: okres, województwo, SD (identyfikator SD), kod usługi ZUS (Z1/Z1p/Z2/Z3/Z4), kod odpowiedzi

zmienne zależne: liczba odpowiedzi dla danego kodu usługi i danego kodu odpowiedzi

- 4.7.3.w zakresie obiektów w CBB liczebność obiektów zapisanych w bazie CBB
	- 4.7.3.1. raport 08-1: liczebność obiektów CBB wg typu (tożsamość/osoba) w zadanym okresie

zmienna niezależna: okres, typ obiektu

zmienna zależna: liczba obiektów danego typu w danym dniu

4.7.3.2. raport 09-1: liczebność obiektów CBB wg typu obiektu (tożsamość/osoba/wniosek /decyzja/wniosek bez decyzji/świadczenie/rodzinny wywiad środowiskowy /rodzinny wywiad środowiskowy przeprowadzony elektronicznie) dla obszarów (PS/SR/FA/SW) – stan na dzień

zmienna niezależna: okres, obszar, typ obiektu,

zmienna zależna: liczba obiektów danego typu zarejestrowanych w obszarze

4.7.3.3. raport 10-1: liczebność obiektów CBB dla SD wg typu obiektu – stan na dzień zmienne niezależne: okres, SD (identyfikator SD), typ obiektu (tożsamość/osoba/wniosek /decyzja/wniosek bez decyzji/świadczenie/rodzinny wywiad środowiskowy /rodzinny wywiad środowiskowy przeprowadzony elektronicznie) dla obszarów (PS/SR/FA/SW) – stan na dzień zmienna zależna: liczba obiektów danego typu w SD

7 - wpis o danym identyfikatorze nie istnieje.

#### Dla **usługi EKSMOoN** kody odpowiedzi:

0 - nie znaleziono osoby,

 $\overline{a}$ 

- -1 znaleziono wiele osób, konieczne doprecyzowanie kryteriów,
- 1 znaleziono jedną osobę,
- 2 znaleziono jedną osobę, ale wiele orzeczeń, konieczne doprecyzowanie kryteriów,

3 - znaleziono jedną osobę, jedno orzeczenie, ale orzeczenie jest nieprawomocne.

#### Dla **usługi ePodatki** kody odpowiedzi:

- 1 nie znaleziono osób,
- 2 niezgodność sposobu rozliczenia (wspólne/indywidualne) (status odpowiedzi = 2)
- 3 brak deklaracji podatkowych za podany okres (status odpowiedzi = 3)
- 4 znaleziono niezatwierdzoną deklarację, dane nie mogą być zwrócone (status odpowiedzi = 4)
- 5 została wydana decyzja wymiarowa, dane nie mogą być zwrócone (status odpowiedzi = 5)
- 6 podany w zapytaniu rok nie jest obsługiwany przez usługę (status odpowiedzi = 6)
- 7 wskazany w pytaniu podatnik złożył więcej deklaracji tego samego typu w jednym okresie (status odpowiedzi = 7)
- 8 limit dochodu został przekroczony (2 próg podatkowy), wyślij zapytanie specjalne by uzyskać informacje (status odpowiedzi = 8)

#### <sup>3</sup> Dla **usługi ZUS** statusy:

- -1 brak podanego identyfikatora zlecenia,
- 0 osoba została znaleziona, dane przekazane,
- 1 osoba została znaleziona, brak danych,
- 2 osoba nie została znaleziona,
- 3 znaleziono wiele osób, konieczne doprecyzowanie kryteriów,
- 4 dane nie zostały jeszcze przygotowane.

<sup>2</sup> Dla **usługi CEiDG** kody odpowiedzi:

<sup>0 -</sup> metoda wykonana poprawnie,

<sup>1-</sup> brak uprawnień lub przekroczenie liczby wywołań,

<sup>2 -</sup> inny błąd podczas wywołania metody,

<sup>0 -</sup> dane są udostępniane, w przypadku, gdy zidentyfikowano osoby i nie wystąpiły nieprawidłowości podane poniżej,

- 4.7.3.4. raport 11-1: liczebność obiektów CBB wg typu dodatkowego dla SD w obszarze PS (decyzja bez wniosku, świadczenie bez decyzji) – stan na dzień zmienna niezależna: okres, SD (identyfikator SD), typ obiektu zmienna zależna: liczba obiektów danego typu
- 4.7.4.w zakresie obiektów zarejestrowanych w MZT (LDAP)
	- 4.7.4.1. Raport 12-1: zestawienie liczby obiektów ((SD/użytkowników/Terminali Mobilnych (TM)) - aktywnych i nieaktywnych), wg województw, zarejestrowanych w Jednostkach Terenowych (JT) w MZT – stan na dzień zmienne niezależne: data dzienna, województwo, JT zmienne zależne: Nazwa JT, kod JT, adres JT, data utworzenia, liczba SD aktywnych, liczba SD nieaktywnych, liczba użytkowników aktywnych, liczba użytkowników nieaktywnych, liczba TM aktywnych, liczba TM nieaktywnych
	- 4.7.4.2. Raport 13-1: zestawienie, wg województw, danych SD zarejestrowanych w Jednostkach Terenowych (JT) ze wskazaniem obszarów – stan na dzień zmienne niezależne: data dzienna, województwo, JT, obszar, SD zmienne zależne: ID SD, data utworzenia, data ważności certyfikatu, dostawca SD, wersja SD, czy aktywny
	- 4.7.4.3. Raport 14-1: zestawienie, wg województw, danych użytkowników zarejestrowanych w Jednostkach Terenowych (JT) – stan na dzień zmienna niezależna: data dzienna, województwo, JT, użytkownik
		- zmienne zależne: login, imię, nazwisko, data rejestracji, data ważności hasła, czy aktywny, lista przypisanych ról
	- 4.7.4.4. Raport 15-1: zestawienie, wg województw, TM zarejestrowanych w Jednostkach Terenowych (JT) – stan na dzień
		- zmienna niezależna: data dzienna, województwo, JT, TM zmienna zależna: ID TM, data utworzenia, data ważności hasła, wersja OTM, czy aktywny
	- 4.7.4.5. Raport 16-1: zestawienie, wg województw, SD zarejestrowanych w Jednostkach Terenowych (JT), które muszą odnowić certyfikat w ciągu 7 dni – stan na dzień zmienne niezależne: data dzienna, województwo, JT, SD zmienne zależne: ID SD, data ważności certyfikatu,

### **Rozdział 6. PROCEDURA REALIZACJI I ODBIORU USŁUG ROZWOJU**

Realizacja wszystkich modyfikacji CSIZS, niewynikających z usuwania Awarii i Błędów przez Wykonawcę, odbywa się zgodnie z procedurą określoną w niniejszym dokumencie.

#### *6.1 Procedura realizacji zmian*

- 1. Przekazanie Wykonawcy listy zmian na formularzu ZMO-01 (Zamawiający).
- 2. Uzgodnienie terminów zakończenia realizacji poszczególnych zmian (Wykonawca i Zamawiający).
- 3. Opracowanie projektów wstępnych zmian oraz określenie liczby roboczogodzin wymaganych dla wykonania każdej zmiany (Wykonawca).
- 4. Zatwierdzenie projektu wstępnego na formularzu ZMO-04 (Zamawiający).
- 5. Realizacja zmian (Wykonawca).
- 6. Aktualizacja dokumentacji technicznej, użytkowej, w tym administratora jeżeli zmiana tego wymaga (Wykonawca).
- 7. Wytworzenie i dostarczenie kodów źródłowych wersji CSIZS zawierającej zaimplementowane zmiany oraz przekazanie Zamawiającemu wypełnionego formularza ZMO-05 (Wykonawca).
- 8. Instalacja dostarczonej wersji CSIZS w środowisku testowym i przedprodukcyjnym Zamawiającego (Wykonawca).
- 9. Przeprowadzenie testów dostarczonej i zainstalowanej w środowisku testowym wersji CSIZS (Wykonawca i Zamawiający).
- 10. Zatwierdzenie dostarczonej wersji CSIZS i wypełnienie formularza ZMO-06 (Zamawiający).

11. Instalacja zatwierdzonej przez Zamawiającego wersji CSIZS w środowisku produkcyjnym i/lub innym, wskazanym przez Zamawiającego (Wykonawca).

#### *6.2 Procedura szczegółowa*

- 1. Zamawiający przekazując Wykonawcy listę zmian (formularz ZMO-01) określa wymagania funkcjonalne zmian CSIZS oraz termin ich realizacji. Zamawiający dostarcza również materiały, na podstawie których określił wymagania funkcjonalne zmian, w szczególności akty prawne lub projekty aktów prawnych.
- 2. Wykonawca, w trakcie opracowywania projektów wstępnych, ma prawo zwrócić się do Zamawiającego z zapytaniem projektowym (formularz ZMO-02) o wyjaśnienie warunków określonych listą zmian.
- 3. Zamawiający udzieli odpowiedzi na zapytania (formularz ZMO-03):
	- 1) projektowe w terminie do 7 dni roboczych od dnia otrzymania zapytania od Wykonawcy;
	- 2) nie dotyczące zakresu merytorycznego w terminie do 5 dni roboczych od dnia otrzymania zapytania od Wykonawcy.
- 4. Na podstawie listy zmian, udzielonych wyjaśnień oraz wyników własnej analizy Wykonawca przygotuje i przedłoży w terminie nieprzekraczającym 10 dni roboczych Zamawiającemu do akceptacji: projekt(y) wstępny(e) zawierający(e) szczegółowy opis sposobu implementacji zmian dla każdego modułu CSIZS, a w szczególności:
	- 1) opis zmienianych funkcjonalności w postaci przypadków użycia,
	- 2) diagramy przepływów,
	- 3) opis zmian struktury baz danych,
	- 4) opis zmian interfejsów komunikacyjnych,
	- 5) opis zmian interfejsu użytkownika,
	- 6) scenariusze testowe dla zaimplementowanych zmian CSIZS.
- 5. Zamawiający dokona oceny projektu(ów) wstępnego(ych) w terminie do 10 dni roboczych od dnia otrzymania projektu(ów) od Wykonawcy.
- 6. W przypadku zgłoszenia uwag przez Zamawiającego, Wykonawca jest zobowiązany w terminie do 5 dni roboczych od dnia otrzymania uwag do przedstawienia wyjaśnień dotyczących projektu(ów) wstępnego(ych). Jeżeli przedstawione przez Wykonawcę wyjaśnienia nadal będą budziły zastrzeżenia Zamawiającego, Strony przystąpią do ich uzgodnienia.
- 7. Jeśli Zamawiający nie zgłosi uwag do przedstawionego przez Wykonawcę projektu(ów) wstępnego(ych) lub sporne kwestie zostaną rozstrzygnięte w wyniku uzgodnień, Wykonawca przystąpi do realizacji produktu.
- 8. W sprawie rozstrzygnięcia spornych kwestii decydujący głos ma Zamawiający.
- 9. Zamawiający ma prawo odstąpić od realizacji pojedynczej zmiany na liście zmian lub listy zmian na każdym etapie, który poprzedza przyjęcie projektu(ów) wstępnego(ych).
- 10. Wykonawca dostarcza Zamawiającemu kody źródłowe wersji CSIZS zawierające zaimplementowane zmiany w terminie nie późniejszym niż terminy zakończenia realizacji zmian wskazane i uzgodnione w formularzu ZMO-01.
- 11. Zamawiający wyznacza Wykonawcy termin, nie dłuższy niż 3 dni robocze, dokonania instalacji dostarczonej wersji CSIZS na środowisku testowym i przedprodukcyjnym Zamawiającego.
- 12. Zamawiający przeprowadza testy dostarczonej i zainstalowanej wersji CSIZS zgodnie z przygotowanymi w ramach projektu zmian scenariuszami testowymi.
- 13. Po przeprowadzeniu testów dostarczonej wersji CSIZS Zamawiający,
	- 1) w przypadku niestwierdzenia błędów w dostarczonej wersji CSIZS, wypełnia formularz ZMO-06 wskazując jako termin dostarczenia wersji CSIZS datę przekazania przez Wykonawcę formularza ZMO-05,
	- 2) w przypadku stwierdzenia błędów w dostarczonej wersji CSIZS przekazuje Wykonawcy listę błędów oraz wskazuje niepodlegający uzgodnieniom termin ich usunięcia, po którym ponownie dostarczona wersja CSIZS zostanie ponownie zainstalowana w środowisku testowym Zamawiającego i będzie podlegała ponownym testom i ocenie jej poprawności.
- 14. W przypadku gdy Zamawiający w ramach przeprowadzonej oceny poprawności ponownie dostarczonej wersji CSIZS nie stwierdzi występowania w niej błędów, to wypełnia formularz ZMO-06

wskazując jako termin dostarczenia wersji CSIZS datę przekazania przez Wykonawcę formularza ZMO-05.

15. W przypadku gdy Zamawiający w ramach przeprowadzonej oceny poprawności ponownie dostarczonej wersji CSIZS stwierdzi występowanie w niej błędów, to powtarza czynności wskazane w pkt 13.2 oraz ocenę poprawności kolejnych dostarczonych przez Wykonawcę wersji CSIZS, do momentu przekazania przez Wykonawcę wersji CSIZS, w której nie stwierdzi występowania błędów. Po otrzymaniu wersji CSIZS, dla której Zamawiający nie stwierdził występowania błędów, Zamawiający wypełnia formularz ZMO-06 wskazując jako termin dostarczenia wersji CSIZS termin przekazania przez Wykonawcę wersji, w której nie stwierdzono występowania błędów.

#### *6.3 Zasady dostarczania wersji CSIZS*

Poza przeprowadzaniem przez Zamawiającego testów dostarczonej i zainstalowanej wersji CSIZS zgodnie z przygotowanymi w ramach projektu zmian scenariuszami testowymi odbiorowi ilościowemu, a w przypadku dokumentacji również jakościowemu, podlegają niżej wyszczególnione produkty przekazane w formie elektronicznej Zamawiającemu:

- 1. składowe instalacyjne wersji CSIZS;
- 2. kody źródłowe wersji CSIZS;
- 3. dokumentacja zmian;
- 4. instrukcja instalacji wersji CSIZS;
- 5. zaktualizowana dokumentacja techniczna;
- 6. zaktualizowana dokumentacja administratora;
- 7. zaktualizowana dokumentacja użytkownika.

#### *6.4 Wykaz wzorów formularzy*

Wzory formularzy dla potrzeb realizacji rozwoju CSIZS:

- 1. "Lista zmian do wersji CSIZS" ZMO-01;
- 2. "Zapytanie projektowe" ZMO-02;
- 3. "Odpowiedź na zapytanie projektowe" ZMO-03;
- 4. "Zatwierdzenie projektu zmian" ZMO-04
- 5. "Protokół przekazania wersji CSIZS" ZMO-05;
- 6. "Zatwierdzenie dostarczonej wersji CSIZS" ZMO-06.

## **Rozdział 7. WYKAZ FORMULARZY**

## *7.1 ZMO-01 Lista zmian do wersji CSIZS*

### **7.1.1 Formularz**

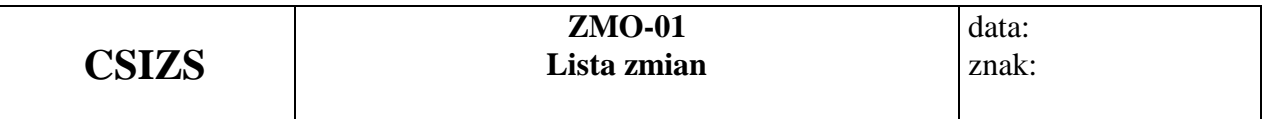

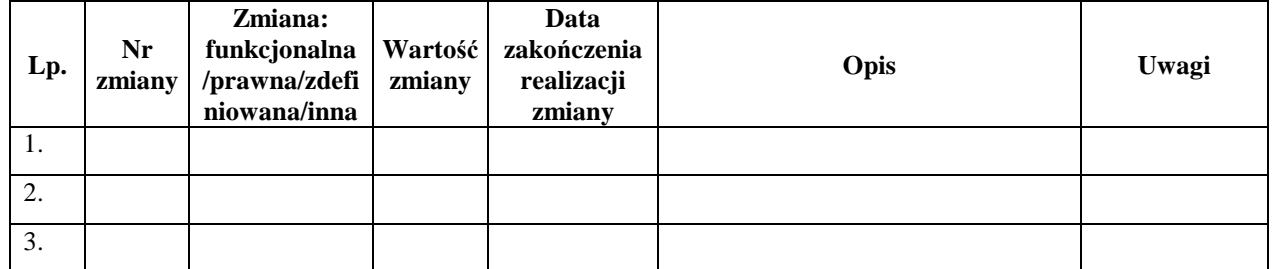

### **7.1.2 Opis formularza**

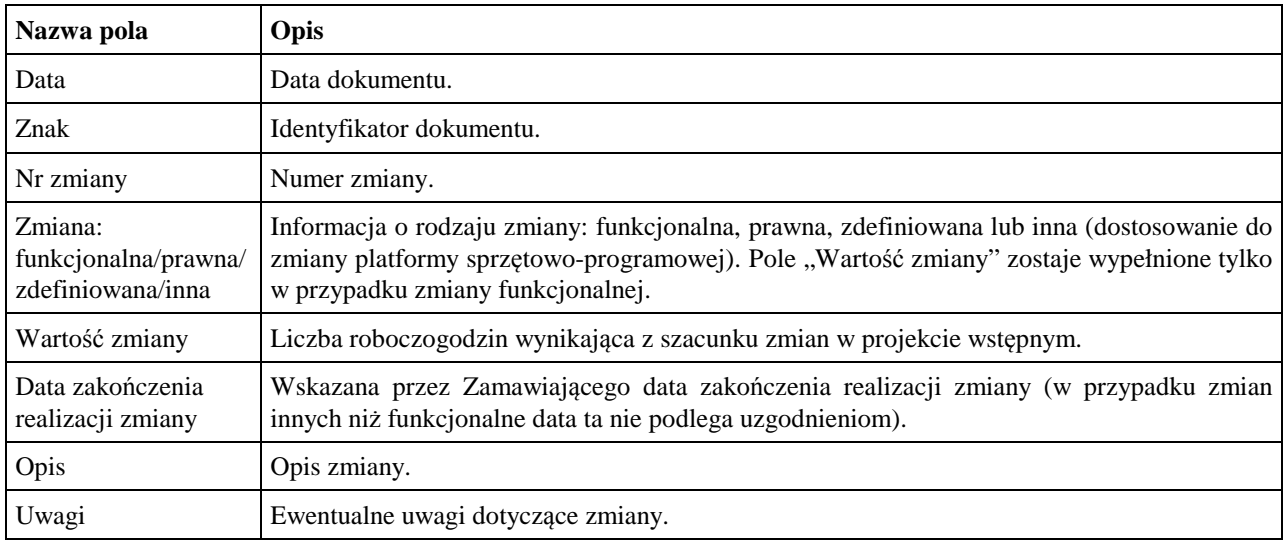

## *7.2 ZMO-02 Zapytanie projektowe*

#### **7.2.1 Formularz**

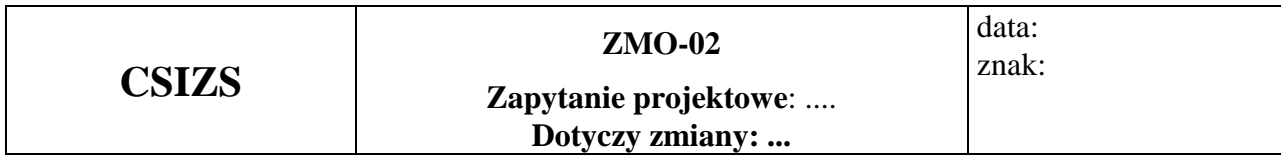

### **Imię i nazwisko przedstawiciela Wykonawcy: ……...**

**…………………………** 

(Pieczątka i podpis)

**Obszar funkcjonalny:** 

#### **Treść pytania**

#### **7.2.2 Opis formularza**

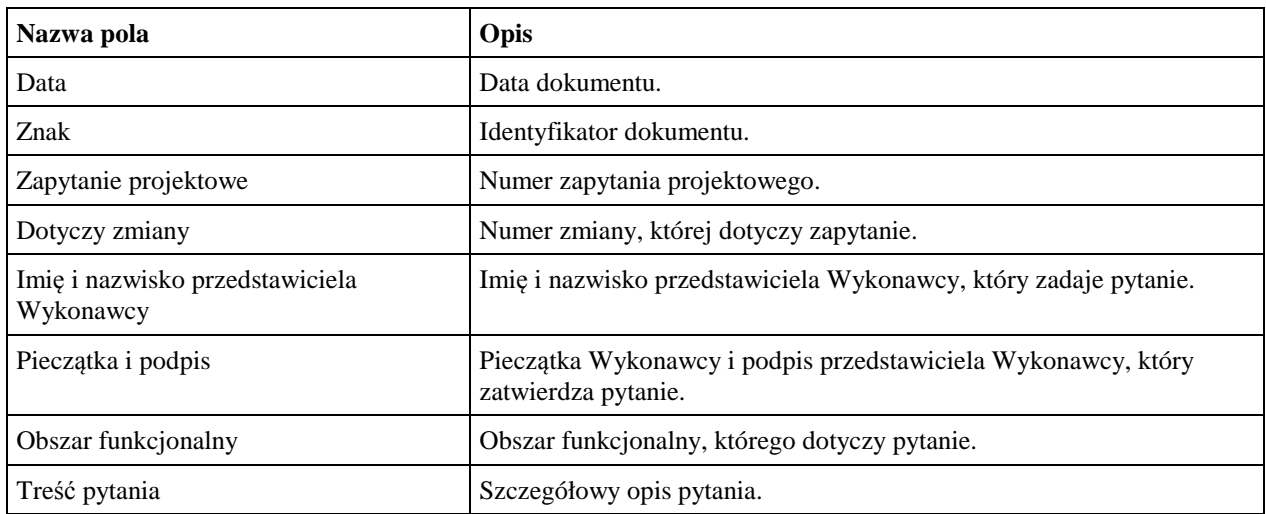

### *7.3 ZMO-03 Odpowiedź na zapytanie projektowe*

#### **7.3.1 Formularz**

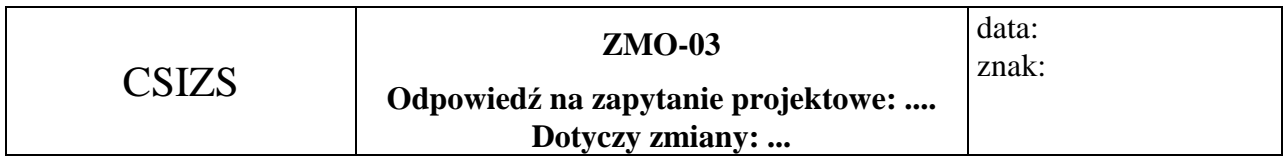

#### **Imię i nazwisko przedstawiciela Zamawiającego:...**

**…………………………** 

(Pieczątka i podpis)

#### **Obszar funkcjonalny:**

#### **Treść odpowiedzi**

 ......................................... Podpis przedstawiciela Zamawiającego

#### **7.3.2 Opis formularza**

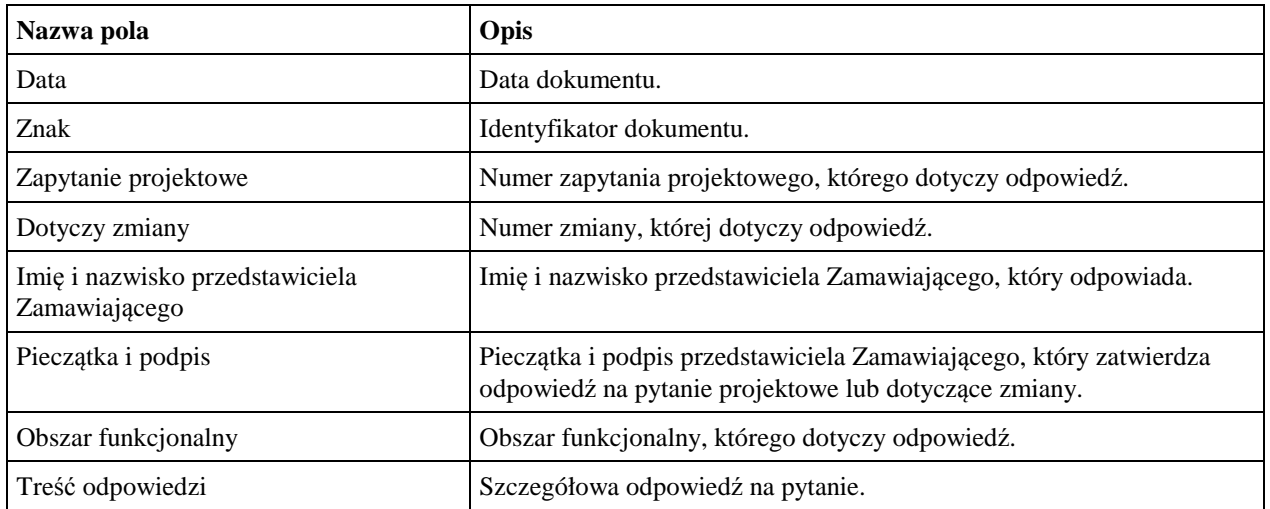

## *7.4 ZMO-04 Zatwierdzenie projektu zmian*

### **7.4.1 Formularz**

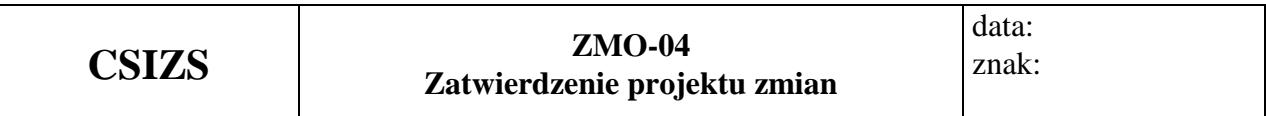

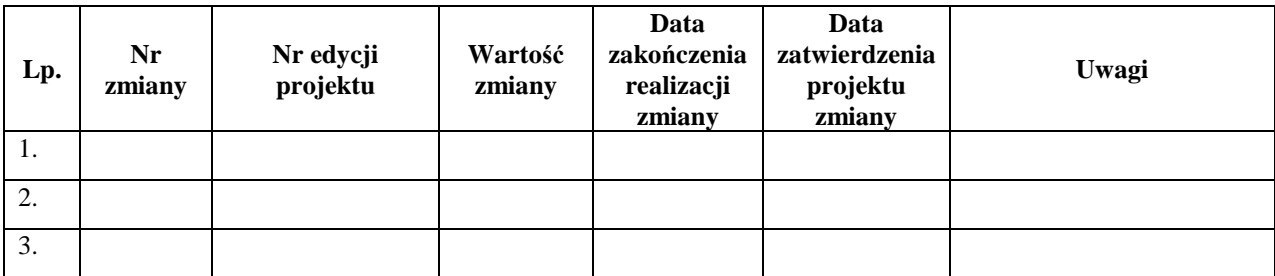

## **7.4.2 Opis formularza**

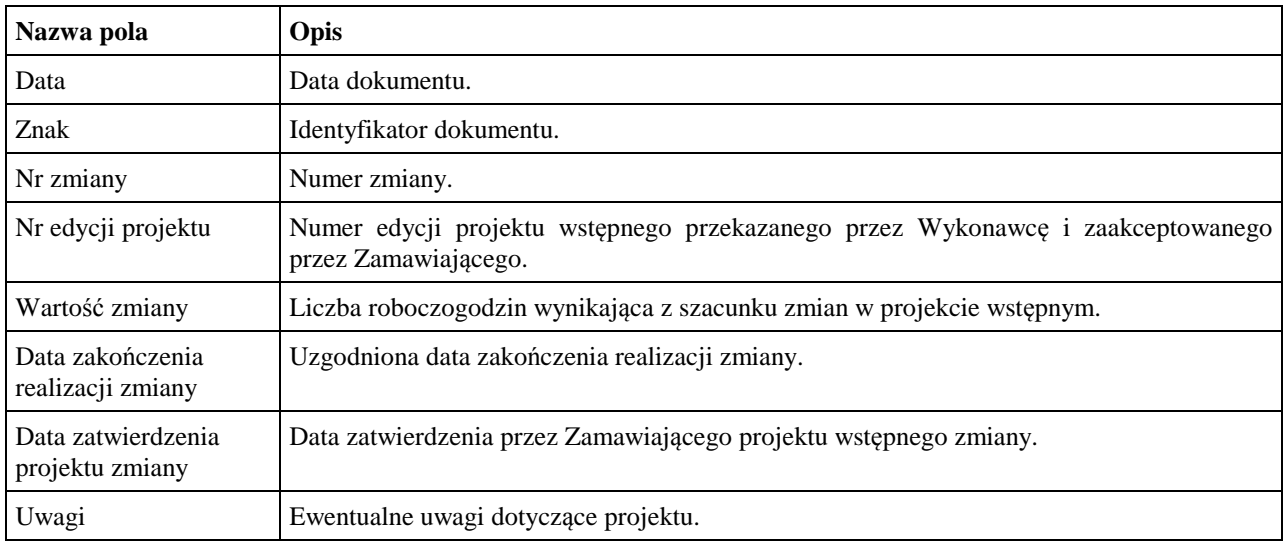

### *7.5 ZMO-05 Protokół przekazania*

#### **7.5.1 Formularz**

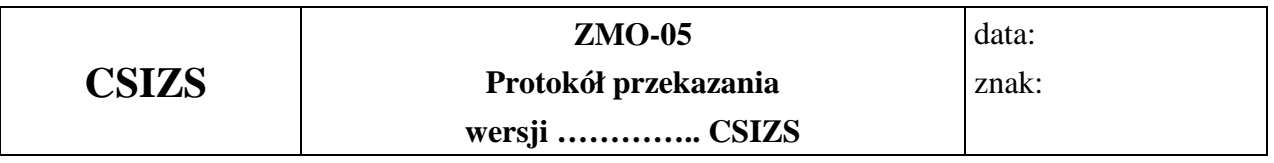

#### **Niżej podpisani potwierdzają: przekazanie przez Wykonawcę i odbiór ilościowy przez Zamawiającego wersji CSIZS nr: ……, w skład której wchodzą:**

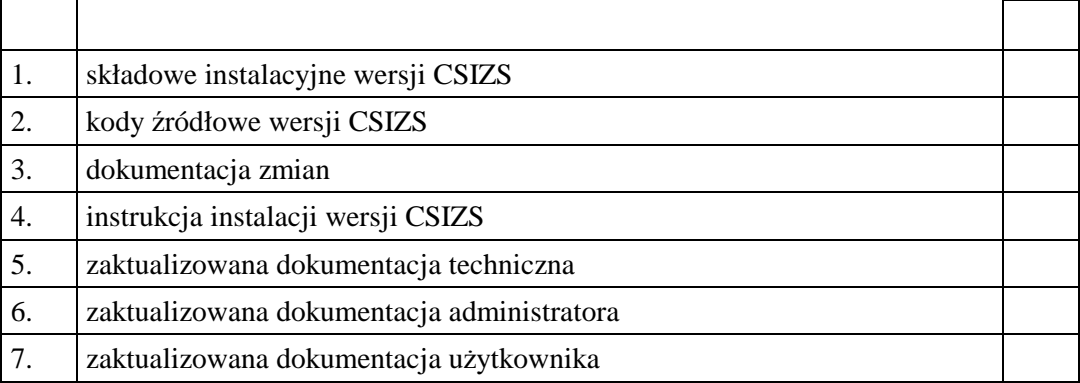

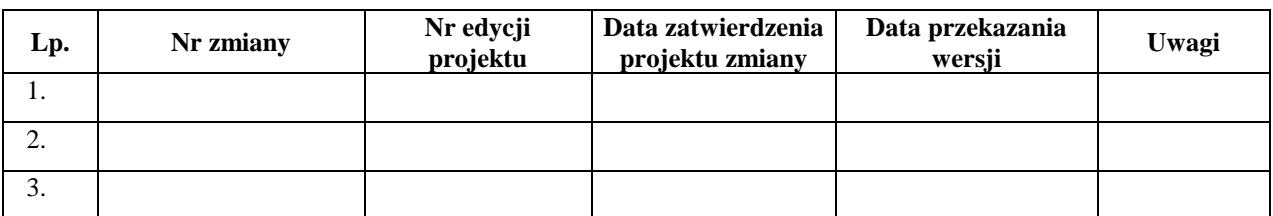

......................................... ......................................

Podpis przedstawiciela Zamawiającego Podpis przedstawiciela Wykonawcy

#### **7.5.2 Opis formularza**

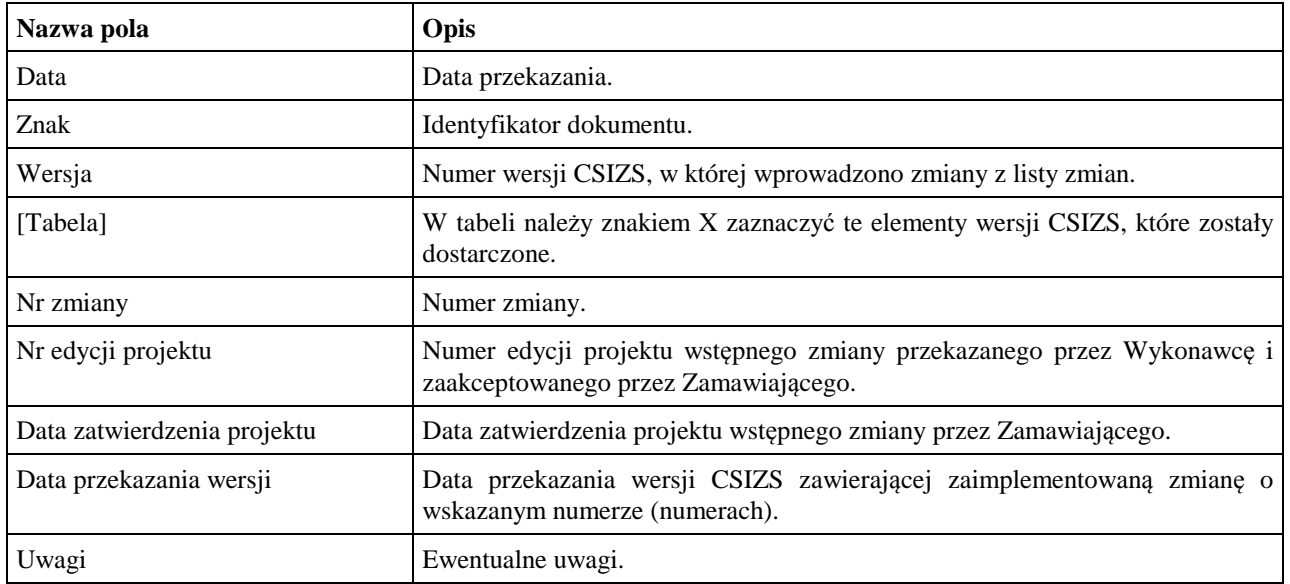

### *7.6 ZMO-06 Protokół odbioru*

#### **7.6.1 Formularz**

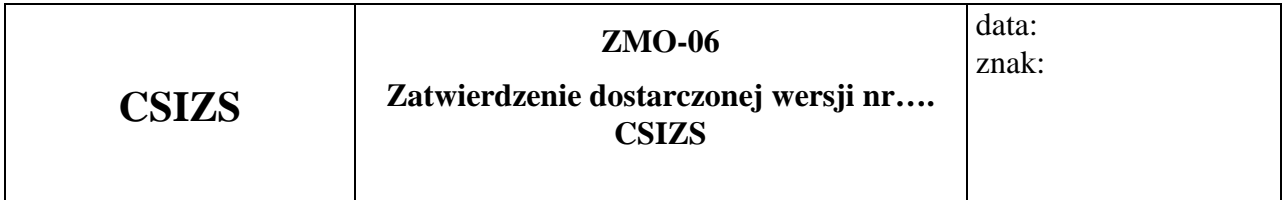

1. Osoby ze strony Zamawiającego potwierdzające dostarczenie przez Wykonawcę wersji nr … CSIZS , w której nie stwierdzono występowania błędów

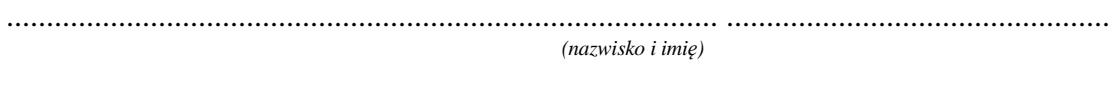

 ......................................................................................... ................................................ *(nazwisko i imię)* 

2.Wersja CSIZS zawiera następujące zmiany:

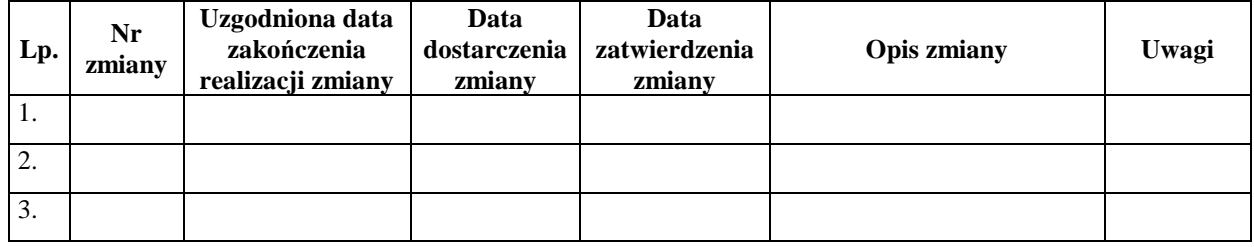

Warszawa, dnia ……………………………………………… .

#### **7.6.2 Opis formularza**

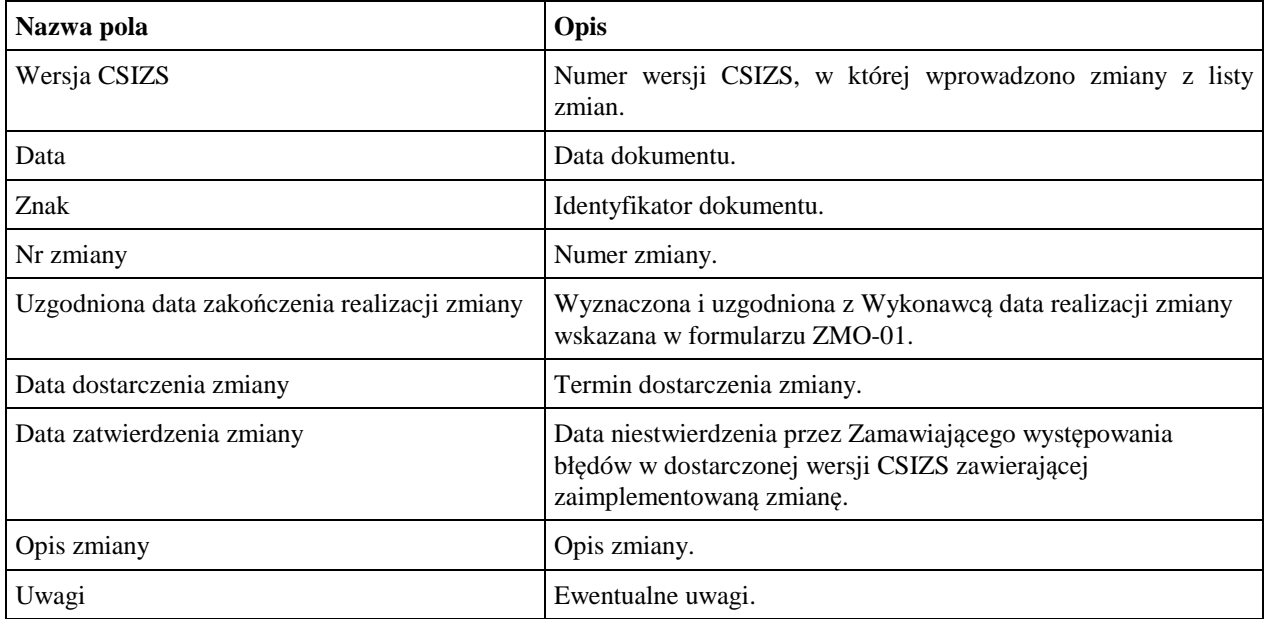